# <<Word/Excel/PowerPoin>>

<<Word/Excel/PowerPoint 2010 13 ISBN 9787302291275 10 ISBN 7302291276

出版时间:2012-12

页数:439

字数:766000

extended by PDF and the PDF

http://www.tushu007.com

# <<Word/Excel/PowerPoin>>

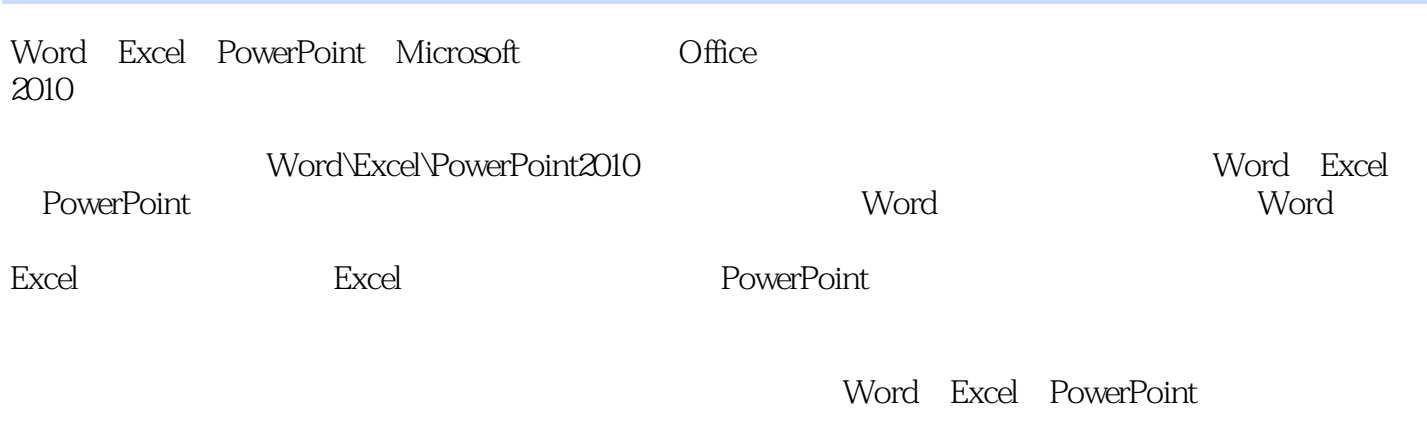

Word\Excel\PowerPoint2010

 $\Box$  The  $\Box$  office

## <<Word/Excel/PowerPoin>>

 $1$  视频讲解:1段 1.1 Office 2010 1.1.1 Word 2010 1.1.2 Excel 2010 1.1.3 PowerPoint 2010 1.2 Office 2010  $1.21 \qquad O \quad \text{ce} \, 2010$  知识提示:怎么判断自己应安装多少位的Office 1.2.2 Office 2010 1.2.3 Office 2010 1.3 Word/Excel/PowerPoint 2010 1.3.1 Word 2010 1. Word 2010 2.Word 2010 1.32 Excel 2010 1.Exce12010 2.Excel 2010 1.3.3 PowerPoint 2010 1.PowerPoint2010 2. PowerPoint 2010  $1.4$  Office  $2010$  $1.4.1$ 1. George Studies  $2.$  $1.42$  1.打开文档 2.关闭文档  $1.43$  $1.44$  $1.45$ 1.46  $1.5$  问题1:可以对Office 2010进行恢复安装吗?  $\overline{2}$  $3:7$ 1.6 巩固练习

轻松一刻.

# <<Word/Excel/PowerPoin>>

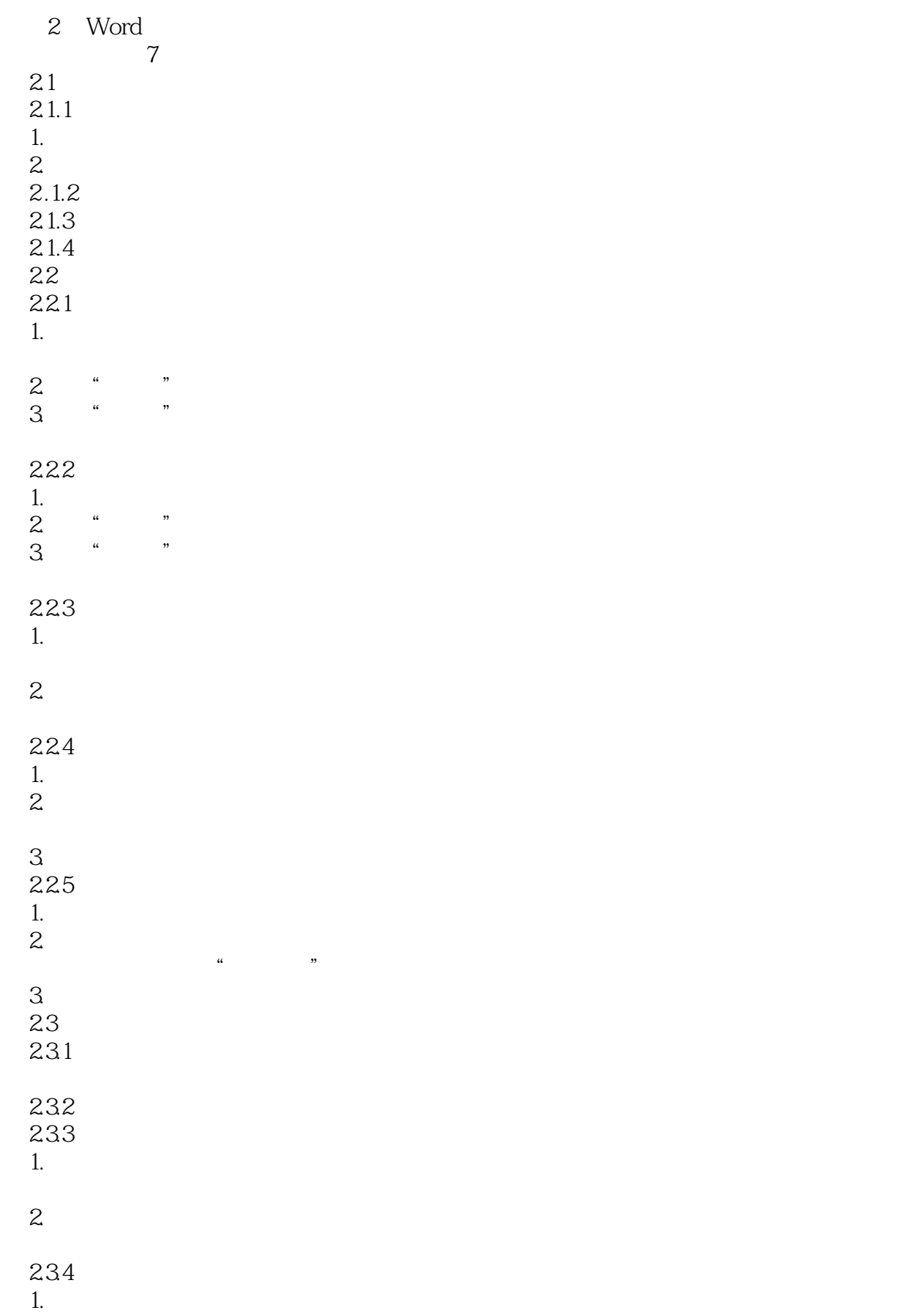

# <<Word/Excel/PowerPoin>>

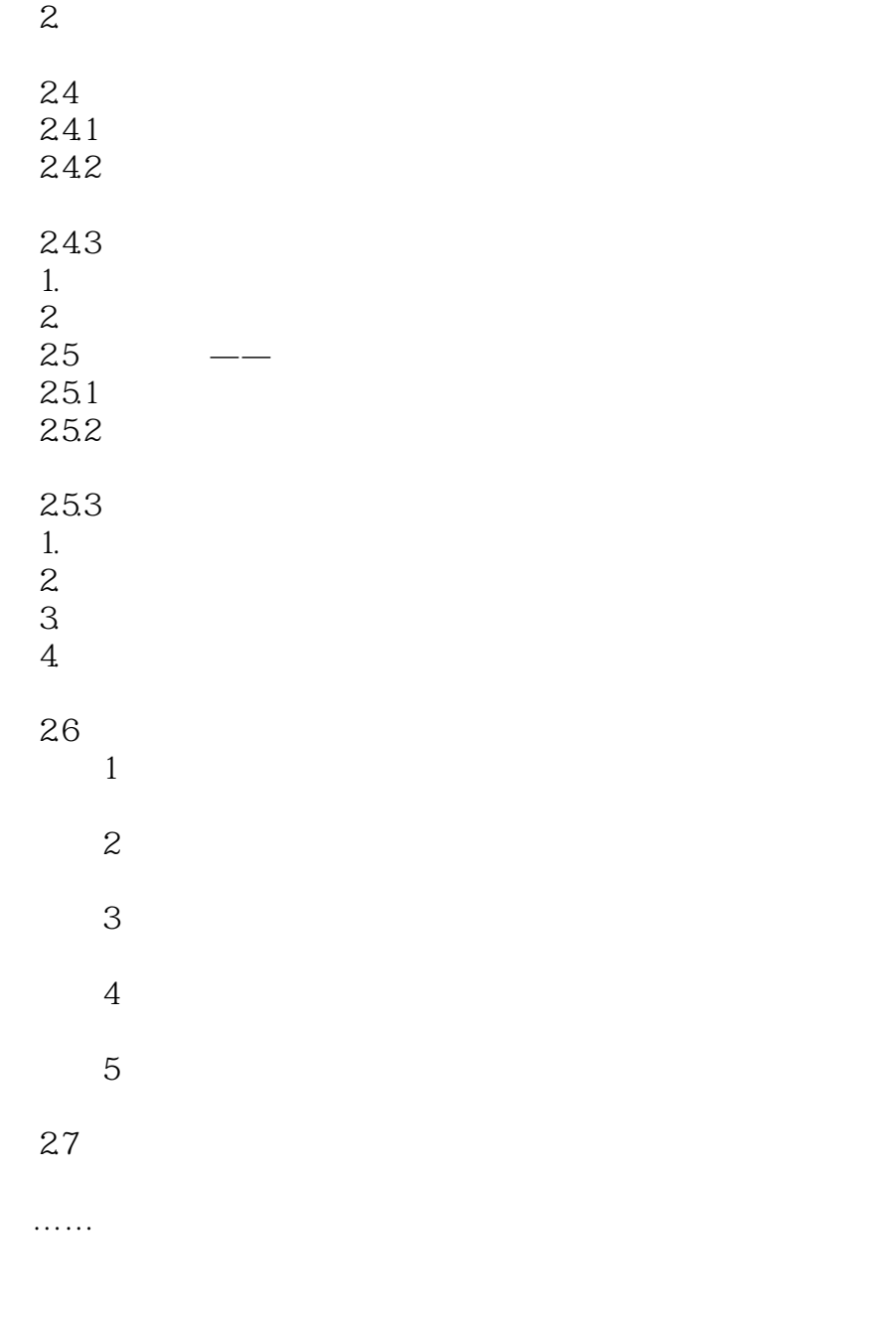

A Office 2010 **B** Word C Excel D PowerPoint E Office F Office

# <<Word/Excel/PowerPoin>>

 $31.1$ 

Word 2010

#### 1. Word 2010

 $\frac{1}{2}$  as  $\frac{1}{2}$  as  $31$ 

er and the set of the set of the set of the set of the set of the set of the set of the set of the set of the s<br>The set of the set of the set of the set of the set of the set of the set of the set of the set of the set of

 $\frac{4}{\pi}$  , and  $\frac{3}{2}$ 

# <<Word/Excel/PowerPoin>>

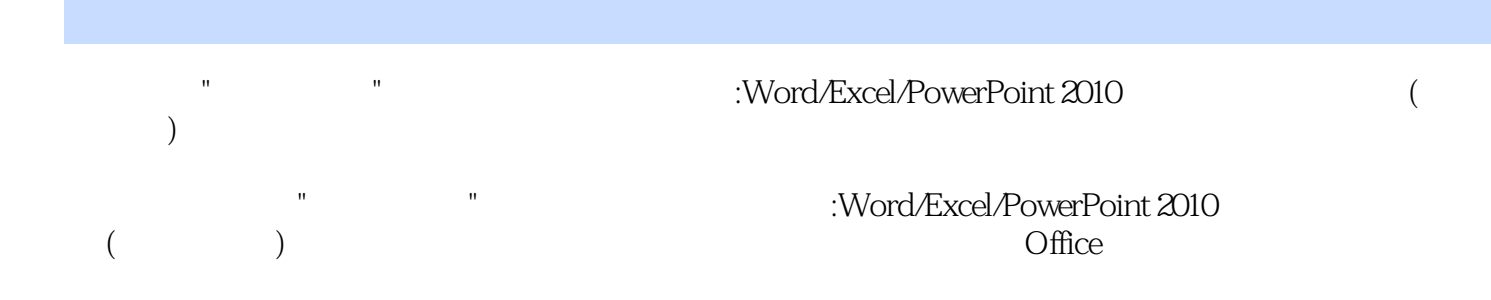

# <<Word/Excel/PowerPoin>>

本站所提供下载的PDF图书仅提供预览和简介,请支持正版图书。

更多资源请访问:http://www.tushu007.com